## *Fondamenti di Automatica - 20 Settembre 2007 - D*

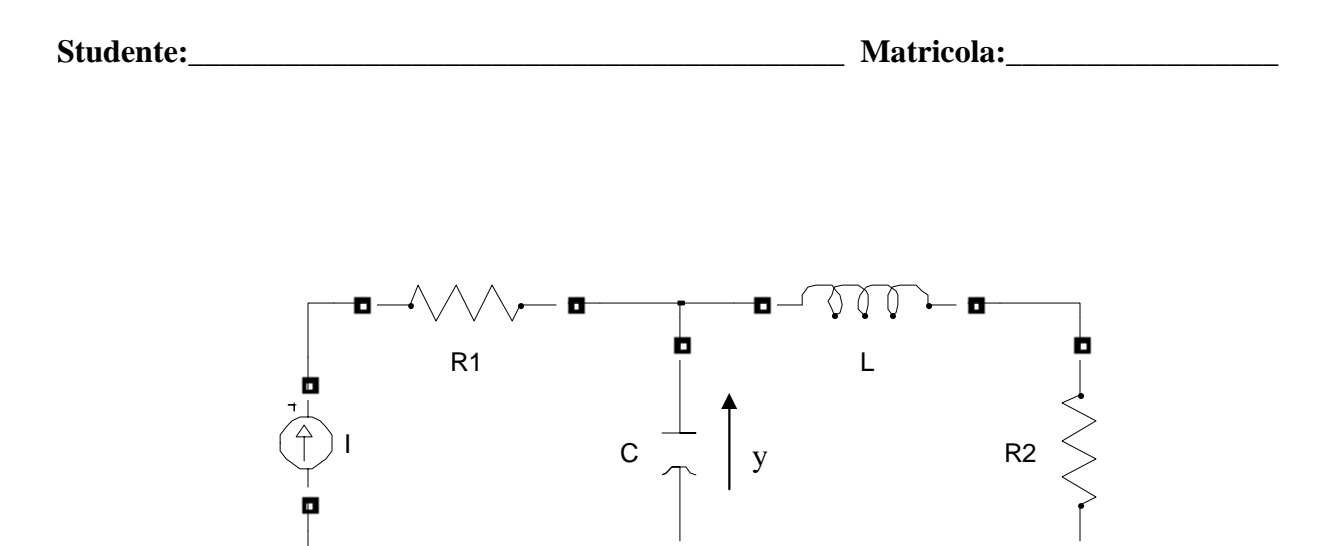

- 1) Calcolare una rappresentazione i-s-u e la f.d.t. del sistema in figura, considerando come ingresso, *u*, la corrente del generatore I e come uscita, *y*, la tensione del condensatore C.
- 2) Calcolare l'espressione analitica e tracciare l'andamento qualitativo della risposta indiciale del sistema

$$
F(s) = \frac{(s+8)}{(s^2+2s+6)}.
$$

3) Classificare i seguenti sistemi secondo la proprietà di stabilità, motivando brevemente la scelta effettuata.

a) 
$$
W_1(s) = \frac{(s-2)}{s^2 + 2s + 4}
$$
  
b)  $W_2(s) = \frac{(s+5)}{(s^2 - s + 1)s}$   
c)  $\dot{x} = \begin{pmatrix} 1 & 2 \\ 0 & 1 \end{pmatrix} x + \begin{pmatrix} 1 \\ 0 \end{pmatrix} u$   
d)  $\dot{x} = \begin{pmatrix} -4 & 2 \\ 0 & -2 \end{pmatrix} x + \begin{pmatrix} 1 \\ 0 \end{pmatrix} u$   
e)  $W_3(s) = \frac{(s+3)}{s^2 + 2s + 1}$   
y = (0, 1) $x$ 

4) Tracciare i diagrammi di Bode della f.d.t.

$$
L(s) = -\frac{(2+2s)}{(s^2 - 7s + 10)}
$$

## **Tempo a disposizione: 2.5 ore**

Esercizio 1)

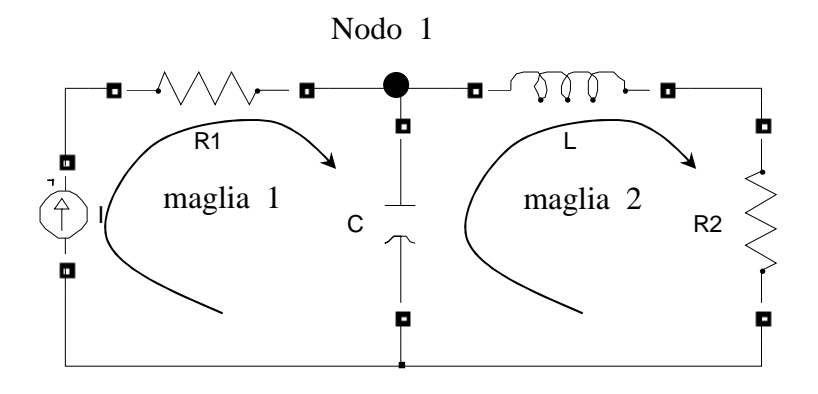

equazioni di stato del capacitore C:  $V_c = x_1$ ;  $i_c = C\dot{x}_1$ ; equazioni di stato dell'induttore L:  $i_L = x_2$ ;  $V_L = L\dot{x}_2$ ; l'uscita  $y = x_1$ ;

equazione al nodo 1:  $u = C\dot{x}_1 + x_2 \implies \dot{x}_1 = -\frac{1}{2}x_2 + \frac{1}{2}u$ *C x C*  $u = C\dot{x}_1 + x_2 \implies \dot{x}_1 = -\frac{1}{C}x_2 + \frac{1}{C}u$ equazione alla maglia 2:  $x_1 = L\dot{x}_2 + R_2x_2 \Leftrightarrow \dot{x}_2 = \frac{x_1}{L} - \frac{x_2}{L}x_2$ *R L*  $x_1 = L\dot{x}_2 + R_2x_2 \Leftrightarrow \dot{x}_2 = \frac{x_1}{I} - \frac{R_2}{I}x_2$ 

rappresentazione i-s-u: 
$$
\dot{x} = \begin{pmatrix} 0 & -\frac{1}{C} \\ \frac{1}{L} & -\frac{R_2}{L} \end{pmatrix} x + \begin{pmatrix} \frac{1}{C} \\ 0 \end{pmatrix} u
$$

$$
y = (1 \ 0)x
$$

la f.d.t. si ricava da:

$$
W(s) = C(sI - A)^{-1}B + D = \begin{pmatrix} 1 & 0 \end{pmatrix} \begin{pmatrix} s & \frac{1}{C} \\ -\frac{1}{L} & s + \frac{R_2}{L} \end{pmatrix}^{-1} \begin{pmatrix} \frac{1}{C} \\ 0 \end{pmatrix} = \frac{sL + R_2}{s^2 LC + sCR_2 + 1}
$$

 $\overline{\phantom{a}}$ ⎟ ⎞

⎠

Esercizio 2)

$$
Y(s) = F(s)U(s) = \frac{(s+8)}{(s^2+2s+6)}\frac{1}{s}
$$

Scomposizione in fratti semplici:

$$
Y(s) = \frac{(s+8)}{(s^2+2s+6)} \frac{1}{s} = \frac{A}{s} + \frac{Bs+C}{(s^2+2s+6)} = \frac{(A+B)s^2 + (2A+C)s + 6A}{s(s^2+2s+6)} \Rightarrow \begin{cases} A+B=0\\ 2A+C=1 \end{cases}
$$
  
\n
$$
\Rightarrow \begin{cases} A = 4/3\\ B = -4/3 \end{cases}
$$
  
\n
$$
Y(s) = \frac{4}{3} \cdot \frac{1}{s} + \frac{-\frac{4}{3}s - \frac{5}{3}}{(s^2+2s+6)} = \frac{4}{3} \left( \frac{1}{s} - \frac{s + \frac{5}{4}}{(s^2+2s+6)} \right)
$$

I polinomi  $s^2 + 2s + 6$  e  $s + 5/4$  si possono scrivere come:

$$
s^{2} + 2s + 6 = (s + 1)^{2} + (\sqrt{5})^{2}
$$
  
\n
$$
s + 5/4 = s + 1 + 1/4
$$
  
\n
$$
Y(s) = \frac{4}{3} \cdot \left[ \frac{1}{s} - \frac{(s + 1)}{(s + 1)^{2} + (\sqrt{5})^{2}} - \frac{1}{4\sqrt{5}} \frac{\sqrt{5}}{(s + 1)^{2} + (\sqrt{5})^{2}} \right].
$$

Antitrasformando ricaviamo l'espressione di *y(t)*:

$$
y(t) = \frac{4}{3} \left[ 1 - e^{-t} \cos\left(\sqrt{5}t\right) - \frac{1}{4\sqrt{5}} e^{-t} \sin\left(\sqrt{5}t\right) \right] 1(t)
$$

Parametri caratteristici della risposta a gradino:

$$
y(0) = \lim_{s \to \infty} sY(s) = 0
$$
  

$$
y'(0) = \lim_{s \to \infty} s^2Y(s) = 1
$$

3  $\lim_{t \to \infty} y(t) = \lim_{s \to 0} sY(s) = \frac{4}{3}$ 

I modi di evoluzione del sistema sono dati dai poli della f.d.t., ossia dalle radici del denominatore: calcolando il ∆ si vede che le radici sono complesse e coniugate, quindi ci riportiamo alla forma ingegneristica del termine trinomio:

$$
\left(1+\frac{2\varsigma}{\omega_n}s+\frac{s^2}{\omega_n^2}\right) = \left(1+\frac{1}{3}s+\frac{1}{6}s^2\right)
$$

$$
\begin{cases} \frac{2\varsigma}{\omega_n} = \frac{1}{3} \\ \omega_n = \sqrt{6} \end{cases} \Rightarrow \begin{cases} \varsigma = \frac{\sqrt{6}}{6} \\ \omega_n = \sqrt{6} \end{cases}
$$

$$
T_{a1} = \frac{4,6}{\xi \omega_n} \approx 4.6 \quad \text{sec}
$$
  
numero di oscillazioni  $= \frac{1}{2\xi} \approx 1.22$   

$$
T_{\text{max}} = \frac{\pi}{\omega_n \sqrt{1 - \xi^2}} \approx 1.4 \text{ sec}
$$
  

$$
s\% = 100e^{\frac{-\pi\xi}{\sqrt{1 - \xi^2}}} \approx 25\%
$$
  

$$
y_{\text{max}} = y_{\infty} \left(1 + e^{\frac{-\pi\xi}{\sqrt{1 - \xi^2}}}\right) \approx 1.66
$$

$$
T_r
$$
 *periodo di oscillazione* =  $\frac{2\pi}{\omega_n \sqrt{1 - \xi^2}} \approx 2.81$  sec

L'andamento reale calcolato in Matlab è riportato nella figura seguente.

Si noti che lo zero introduce un effetto derivativo, peraltro molto limitato in quanto lo zero è posto a pulsazione più elevata rispetto ai poli, che comporta un valore reale di *ymax* leggermente maggiore e un piccolo anticipo del *Tmax*.

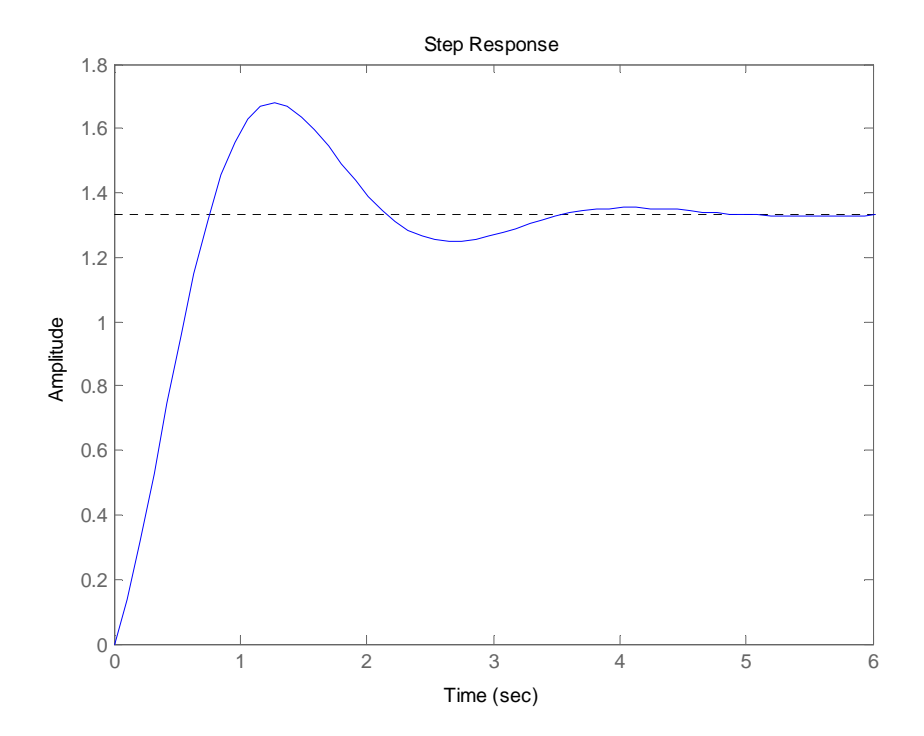

## Esercizio 3)

La stabilità viene studiata guardando al segno della parte reale dei poli.

- a) Sistema asintoticamente stabile, presenta una coppia di poli complessi coniugati a parte reale negativa.
- b) Sistema instabile, presenta una coppia di poli complessi coniugati a parte reale positiva.
- c) Sistema instabile, presenta una coppia di poli reali positivi; i poli si possono facilmente ottenere ricavando le radici del polinomio caratteristico  $p_{\lambda}(s)$  a partire dalla matrice dinamica A ( $p_\lambda(s) = \det(sI - A)$ ).
- d) Sistema asintoticamente stabile, presenta due poli reali negativi.
- e) Sistema asintoticamente stabile, presenta due poli reali coincidenti negativi.

Esercizio 4)

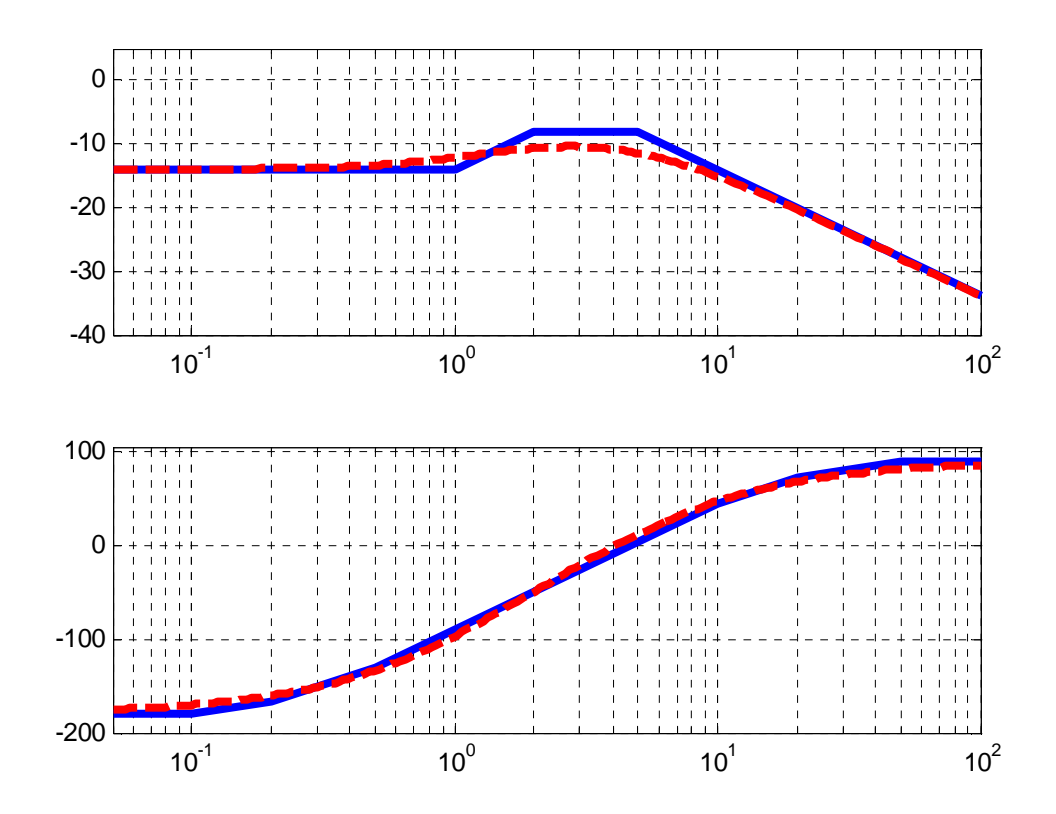